## D5100 International Service Resources

## *Welcome! Please click on the links in the document – this is your dashboard.*

## Project & Funds Tracking

We track club projects and available funds, with your input. We use three shared online resources:

- 1. [Google Drive](http://drive.google.com/) for a shared In-Box, Google Forms for you to put in data, and Google Sheets to view the resulting workbook of spreadsheets (Funds, Projects, District and Global Grant funds).
- 2. [Dropbox](http://www.dropbox.com/) to view the documents you share with others, and [Dropbox help](https://www.dropbox.com/help) to learn more.
- 3. [Smugmug](http://www.smugmug.com/) to view collections of photos and video about your projects.

**Technical help** is provided by Rotaractor Mathew Bateman. The system is a work-in-process – try it out, now! With lots of your data & documents in it, once up-to-date, this will save everyone time and provide more accurate information. If you don't have a Google account, you'll need one - they are free, and you can use your current non-Gmail email address.

**Tech Support – [click here](mailto:bateman.mg@gmail.com)**

**Click here for Project & Funds [Spreadsheet info](http://bit.ly/IS_List)**

You have read access now - click bit.ly/IS List and view the 4 tab sheets (sample data). Using this tool, every Rotarian involved in IS work can access the latest D5100 project and funds information. When it is up to date, there will be no need to call around, email the chair, or others. However, "latest information" means that each club needs to keep accurate info.

**Naming convention:** with multiple documents, we must be sure each document or photo uploaded has a unique name which identifies it. Please use this: Club – AoF & Name – Location – Document Name - Date.xxx. Examples:

 *RC P Pearl – Peace Pickers – Pune India – Summary Sheet - 20Aug2015.pdf RC Seaside – WaSH Kali Ngara - Sumba Indonesia – Photos of Drying Bins 112 - 23Jul2015.jpg RC Lake O – Stoves in Chiapas Mexico – D5100 GG Worksheet – 14Sept20152015.pdf*

*(Please use international dates)*

In this way we can understand and find documents of a Club, and within that by Project type and document name. *Please be consistent!*

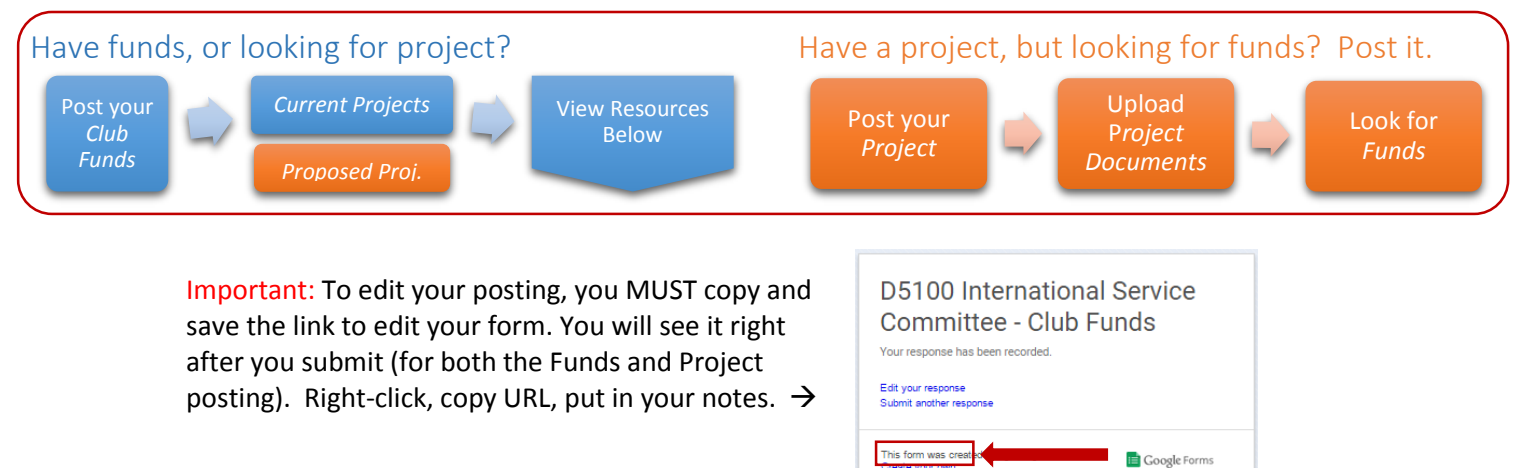

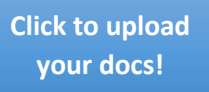

**In-Box to upload docs to share** *bit.ly/[IS\\_Public](http://bit.ly/IS_Public)***</u>. This folder is for Rotarians in D5100 to post** summary sheets, documents about projects or grants, best practices, etc. If you would attach it to an email – put it here instead. D5100 IS Chair Stew will move them to the proper folder in Dropbox. *Be sure to use the file naming method above!*

**View in Dropbox.** Remember, anything the IS Chair has received is available in Dropbox. No login needed, just click --> bit.ly/**[RotISC](http://bit.ly/RotISC)**. Subfolders: [Forms & Resources](https://www.dropbox.com/sh/3btvt9vi5dp4bkn/AABaRDXCVEkRhfngO53AbdCYa/Forms%20%26%20Resources?dl=0) | [Notes, Handouts,](https://www.dropbox.com/sh/3btvt9vi5dp4bkn/AABvkVzncb_jZ2A-wqbrs-EGa/Notes%2C%20Handouts%2C%20Talks?dl=0)  [Talks](https://www.dropbox.com/sh/3btvt9vi5dp4bkn/AABvkVzncb_jZ2A-wqbrs-EGa/Notes%2C%20Handouts%2C%20Talks?dl=0) | [Projects](https://www.dropbox.com/sh/3btvt9vi5dp4bkn/AAB6sf7P9xItCVgejSIdMEuDa/Projects%20-%20Current?dl=0) – Current | [Projects](https://www.dropbox.com/sh/3btvt9vi5dp4bkn/AAD0Pg-KydLxLdLSlpTKPaJaa/Projects%20-%20Older?dl=0) – Older | Projects - [Unclaimed Unsponsored TBA](https://www.dropbox.com/sh/3btvt9vi5dp4bkn/AAAo_su9ox5tf2g2DT6tb2kna/Projects%20-%20Unclaimed%20Unsponsored%20TBA?dl=0)

**[Click to view in](http://bit.ly/RotISC)  Dropbox!**

**Resources:** Whether your club is funding or developing a project, we all need to understand the Rotary process, guidelines, grant model, areas of focus, and more. We have great resources ready for you to download and read:

- [D5100 International Service Committee web pages](http://isrotaryforyou.com/district-5100/rotary-foundation/international-service-committee/)
- [D5100 Grants web pages](https://isrotaryforyou.com/district-5100/rotary-foundation/grant-overview/)
- Rotary.org pages: [Community Assessment,](https://www.google.com/url?sa=t&rct=j&q=&esrc=s&source=web&cd=1&cad=rja&uact=8&ved=0CB4QFjAAahUKEwiD4veAlvzHAhUJNogKHePxB0w&url=https%3A%2F%2Fwww.rotary.org%2Fmyrotary%2Fen%2Fdocument%2Fcommunity-assessment-tools&usg=AFQjCNGxneoAjAsRwwiFSjvGJkuQd1HlEw&sig2=BuMeQFOHFTrK-qdVsJj2VQ) [Project Development,](https://www.rotary.org/myrotary/en/take-action/develop-projects) [Areas of Focus](https://www.google.com/url?sa=t&rct=j&q=&esrc=s&source=web&cd=2&cad=rja&uact=8&ved=0CCUQFjABahUKEwj8zcOqlvzHAhWVWYgKHT0ZBvg&url=https%3A%2F%2Fwww.rotary.org%2Fen%2Fdocument%2Frotary%25E2%2580%2599s-areas-focus&usg=AFQjCNEJoEMVwxMY-whqlqIcnPct6UuenQ&sig2=UQJZz0i9vxuTP6jgioU7qw) and [Global Grants](https://www.rotary.org/myrotary/en/take-action/apply-grants/global-grants)
- [Vimeo channel on Project Lifecycle & Grants](https://vimeo.com/channels/rotaryprojectsen/videos)